# FME Server Authoring

#### **Détails de cours:**

**Durée:** 2 jours

**Prérequis:** Formation FME Desktop Avancée

**Matériel didactique:** Inclus

**Attestation:** Certificat

**Horaire** : 8h30 à 16h30

**Renseignements généraux :**

**Lieux de formation** : Tous les cours sont offerts en ligne, en entreprise et en personne dans les centres de formation de SolidCAD à travers le Canada, incluant :

Burnaby, BC Calgary, AB Edmonton, AB Regina, SK Winnipeg, MB Richmond Hill, ON Ottawa, ON Toronto, ON Québec, QC Montréal, QC Hanwell, NB Halifax, NS

Les formations peuvent également être données sur place chez un client particulier ou à une installation tierce située dans toute ville ou province.

Prix, inscription et planification : Veuillez communiquer avec notre coordonnateur de formation au 1- 877-438-2231 poste 237 ou par courriel [à formation@solidcad.ca](mailto:formation@solidcad.ca)

**Liste complète des cours :** fr.solidcad.ca/formation

### **Description de cours**

Cette formation est essentielle pour tout utilisateur FME qui souhaite produire des projets utilisables dans FME Server. Grâce à un ensemble d'exercices pratiques, vous développerez des compétences avancées, des connaissances et la terminologie nécessaire à créer des projets optimisés pour FME Server. Ce cours introduira des concepts de base, vous rendra habile avec FME Server et vous permettra d'appliquer efficacement le produit à vos besoins.

# **Prérequis**

Ce cours est établi pour des utilisateurs expérimentés de FME, ayant l'intention de créer des solutions pour FME Server. Publier un projet FME Desktop est un élément clé dans la formation sur FME Server. Les participants doivent déjà maîtriser des concepts de FME et savoir les mettre en pratique; au minimum, une connaissance des principes vus dans notre autre cours *FME Desktop Formation Avancée*.

Les participants doivent donc être familiers avec:

- Les paramètres et les paramètres de publications
- La gestion des Readers, Writers, et des Feature Types dans un projet FME
- L'utilisation des Transformers similaires en complexités à Clipper et Joiner

# **Objectifs d'apprentissage:**

- Produire des projets optimisés pour FME Server
- Créer une variété de services FME Server
- Automatiser des projets avec FME Server
- Créer des notifications
- Grouper des composantes avec FME Server Projects
- FME Server Admininistrateur
- FME Server REST API

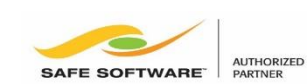

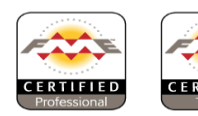

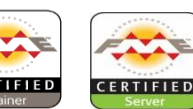